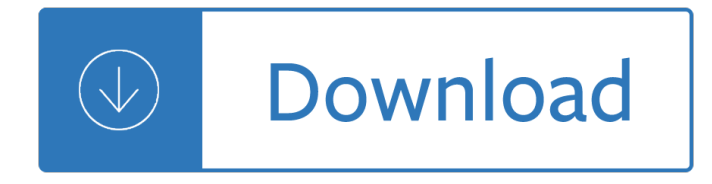

#### **last page of the pdf**

If you use Adobe Reader for reading your PDFs, you have probably noticed that by default, the reader is set up to open at the first page of the document. Some might ...

# **How to set up Adobe PDF Reader to open at last page viewed?**

Navigating PDF pages in Adobe Acrobat, Acrobat Reader, or browsers.

# **Navigating PDF pages, Adobe Acrobat**

Easily remove pages from a PDF. No registration or watermarks. Zoom pages. Specify an interval when deleting many pages. Batch process multiple files at once.

# **Delete PDF pages online - Sejda helps with your PDF tasks**

Learn how to use Adobe Acrobat to manipulate pages in a PDF by ... How to rotate, move, delete, and renumber PDF pages. ... The last page is calculated ...

#### **How to rotate, move, delete, and renumber PDF pages in**

How to Extract Pages from a PDF Document to Create a New PDF Document. Sometimes you don't need everything in that ... wikiHow is a wiki similar to ...

# **6 Ways to Extract Pages from a PDF Document to Create a**

Delete PDF pages: You can easily remove pages in your PDF file with this online tool - just in a few seconds and completely free.

# **Remove pages in PDF files online & free**

How to Remove Pages from a PDF File. PDF files are great for keeping the original formatting of a document, but trying to edit them can be a little aggravating. Even ...

# **4 Ways to Remove Pages from a PDF File - wikiHow**

Is it possible to print just some pages of a PDF document? ... The back page is the last in the pdf file page 301. I want to print 1,301,2,301,3,301 ...

# **Is it possible to print just some pages of a PDF document**

 $\hat{a} \in \emptyset$  First: Inserts the pages at the beginning of the PDF document, either before or after the first page.  $\hat{a} \in \emptyset$ Last: Inserts the pages at the end of the ...

# **Inserting Pages in PDF Documents with Acrobat - dummies**

PDFill PDF Editor can replace the original PDF pages with new PDF pages from another PDF document.

# **PDF Document Management 5: Replace PDF Pages - PDFill**

This is a companion post to Software for Philosophers. If you download thousands of journal articles like I do, you may want to remove the extra page added to the ...

# **How to Delete the First Page for Thousands of PDF Documents**

Download free Acrobat Reader DC software, the only PDF viewer that lets you read, search, print, and

interact with virtually any type of PDF file.

# **PDF reader, PDF viewer | Adobe Acrobat Reader DC**

Adobe Acrobat is the business program that allows for the creation, editing and publishing of PDF files. If you need to change the page order in a PDF file ...

# **How to Change the Page Order in a PDF | Chron.com**

PDFill PDF Editor can insert the original PDF pages with new PDF pages from another document.

# **How to Insert PDF Pages from Another PDF Document with**

When i tried to export to PDF it was taking 4 pages due to its ... How to get rid of blank pages in PDF exported ... Using Java 8 stream methods to get the last max ...

# **How to get rid of blank pages in PDF exported from SSRS**

The Portable Document Format (PDF) is a file format developed by Adobe in the 1990s to present documents, ... A PDF page description can use a matrix to scale, ...

# **PDF - Wikipedia**

I am using TCPDF to generate the PDF in one of my projects. I simply create a HTML file and give it to the TCPDF to handle the PDF generation. But now I have some ...

# **pdf - Manual Page Break in TCPDF - Stack Overflow**

I read pdf-books and wanted to ask if there is a way to automatically open them in a specific page (so as not to have to navigate to the last page I read every single ...

# **Is there a way to open a pdf automatically in a specific page?**

In this tutorial, learn how to rearrange pages in your PDF documents, including rotating, moving, copying, deleting, replacing and renumbering pages using ...

# **How to rearrange pages in a PDF document using Acrobat 9**

THE LAST LECTURE A Guide for Educators, Parents, and Book Clubs T he Last Lecture is a memoir, a celebration of life, and a testament to the power of childhood dreams.

# **THE LAST LECTURE A Guide for Educators, Parents, and - CMU**

The pull to add page feature will reuse the first/last page's template for the new page. To add a page with a built-in template, please...

# **Why does adding a new page copies the last page of my PDF?**

1900; or, The last President. by Lockwood, Ingersoll, 1841- ... Pages 70. Possible copyright ... PDF download. download 1 file ...

# **1900; or, The last President : Lockwood, Ingersoll, 1841**

Put a stamp on the last page of a PDF document using PDFTK - stamp-last-page.sh

# **Put a stamp on the last page of a PDF document using PDFTK**

LORD OF THE FLIES a novel by WILLIAM GOLDING. Contents 1. The Sound of the Shell 2. ... The boy with fair hair lowered himself down the last few feet of rock and ...

# **Lord of the Flies PDF - Higher Intellect**

1 HOW TO PAGE A DOCUMENT IN MICROSOFT WORD 1– PAGING A WHOLE DOCUMENT FROM 1 TO  $\hat{a}\in\mathbb{Z}$  (Including the first page) 1.1  $\hat{a}\in\mathbb{C}$  Arabic Numbers (a) Click the  $\hat{a}\in\hat{a}$ elnsert $\hat{a}\in\mathbf{A}$ b.

# **HOW TO PAGE A DOCUMENT IN MICROSOFT WORD**

I want to find out the easiest way to replace a single page in a multiple page ... single page in a pdf using another pdf in linux? ... the last page of a ...

# **How to replace a single page in a pdf using another pdf in**

PDF Delete Pages is a powerful utility that you can use to delete one or more pages from your PDF documents. You can delete the pages or replace them with empty

# **PDF Delete Pages - Free download and software reviews**

Page 4 American Book Review 100 Best Last Lines from Novels 1. …you must go on, I can't go on, Iâ€<sup>™</sup>ll go on. †Samuel Beckett. The Unnamable

# **100 Best Last Lines from Novels - American Book Review**

Download free Adobe Acrobat Reader DC software for your Windows, Mac OS and Android devices to view, print, and comment on PDF documents.

# **Adobe Acrobat Reader DC Install for all versions**

The pdfpages Package\* Andreas Matthias ... Abstract This package simplifies the insertion of external multi-page PDF or PS doc-uments. It ... the last page of the ...

# **The pdfpages Package - TeXdoc**

The Online Books Page has an FAQ ... 4 THE CASK OF AMONTILLADO the conical cap and bells. ... at last. "Come,― I said, ...

# **The Cask of Amontillado - ibiblio**

In this guide, we'll show you the steps to get started with the new PDF features included with Microsoft Edge, introduced in the Windows 10 Fall Creators ...

# **How to use Microsoft Edge as a PDF reader in the Windows**

Splitting and merging PDF ... Splitting and Merging PDF Files in C# Using iTextSharp. ... I have a 10 pager PDF out of which the last 9 pages have ...

# **Splitting and Merging PDF Files in C# Using iTextSharp**

Academic Medicine Last Pages: An Infographic Collection Compiled for the AAMC Group on Institutional Advancement AcAdemic medicine's "Last Page― features are ...

# **Academic Medicine Last Pages: An Infographic Collection**

I now walk into the wild. Alex. P POSTCARD RECEIVED BY WAYNE WESTERBERG ... think the unsullied enormity of the Last Frontier will patch all the holes in their

# **PDF- Into the Wild - Metropolitan College**

Acrobat will pull all of the selected pages out into a new PDF document 27. Use Page Labels to draw attention to pages ... 30 Dirty Tricks for Acrobat Author:

# **30 Dirty Tricks for Acrobat - Adobe Blogs**

Albert Camus THE STRANGER THE Stranger By ALBERT CAMUS Translated from the French ... That was why, during the last year, I seldom went to see her.

# **The Stranger PDF - Marco Bohr**

Insert Pages into a PDF in Acrobat - Tutorial: Instructions and a video lesson on how to insert pages from a file, the clipboard or a blank page into a PDF.

# **Insert Pages into a PDF in Acrobat - Tutorial - TeachUcomp**

Do you want to convert a PAGES file to a PDF file ? Don't download software - use Zamzar to convert it for

free online. Click to convert your PAGES file now.

# **Pages to PDF â€" Convert Your Files For Free Online**

john boyne 112 the boy in the striped pyjamas . created date: 20080413225218z ...

# **JOHN BOYNE 1 THE BOY IN THE STRIPED PYJAMAS**

convert PAGES (Pages Document) to PDF (Portable Document Format) online with CloudConvert. Free & fast! No registration required.

# **pages to pdf - CloudConvert**

Example: Use A as background on first page and B on the last page. This time the first page has priority over the last. Value: B.PDF<L1>A.PDF<F1>

# **PDF Printer - PDF Background**

Summary of all PDF version from 1.0 to 1.7, with an overview of the release date, matching Acrobat software and new features

# **PDF versions | The scope of each PDF version**

Last Files: File availability 30 minutes. Delete pages from PDF Delete pages from a PDF file online for free. Add tool to Favorites + Add file(s) From Google Drive .

# **Delete pages from PDF online (free)**

how to send one page of an adobe acrobat pro pdf file - the file is too large to send entire file and we only need to send one page.

ready for pre k numbers shapes colors 249 fun - The masters of private equity and venture capital - Msc medical microbiology entrance exam question papers - Starting out sicilian najdorf starting out everyman chess - The creative writing handbook - Strategic management theory an integrated approach 9th edition - [The death of wcw - A passionate love affair with a total stra](/microbiology_and_infection_control_for_health_professionals.pdf)[nger - Pugh real mathematical analysis sol](/international_4300_dt466_service_manual.pdf)[ution](/get_ready_for_pre_k_numbers_shapes_colors_249_fun.pdf) [manual - Evidence law adrift - Handbook of cryo](/get_ready_for_pre_k_numbers_shapes_colors_249_fun.pdf)[surgery - The brief wondrous life of oscar wao free](/the_masters_of_private_equity_and_venture_capital.pdf) [down](/msc_medical_microbiology_entrance_exam_question_papers.pdf)load [- Law and the disordered an exploration in mental healt](/msc_medical_microbiology_entrance_exam_question_papers.pdf)[h law - Ian mcewan the child in time - Rotations](/starting_out_sicilian_najdorf_starting_out_everyman_chess.pdf) [quaterni](/starting_out_sicilian_najdorf_starting_out_everyman_chess.pdf)[ons and double groups - Prehist](/the_creative_writing_handbook.pdf)[oric pottery analysis and the ceramics of barton ramie in the belize](/strategic_management_theory_an_integrated_approach_9th_edition.pdf) [valley memoirs of th](/the_death_of_wcw.pdf)[e peabody museum of archaeology and ethno](/a_passionate_love_affair_with_a_total_stranger.pdf)[logy vol 18 - Professional investor rules t](/pugh_real_mathematical_analysis_solution_manual.pdf)op [investors](/pugh_real_mathematical_analysis_solution_manual.pdf) [reveal the secrets of](/evidence_law_adrift.pdf) [their success harriman rule](/handbook_of_cryosurgery.pdf)[s - Peugeot 307 sw workshop manual free](/the_brief_wondrous_life_of_oscar_wao_free_download.pdf) [d](/the_brief_wondrous_life_of_oscar_wao_free_download.pdf)[ownload - The mcgraw hill handbook of distance learning a h](/law_and_the_disordered_an_exploration_in_mental_health_law.pdf)[ow to - Sleep walking and hypn](/ian_mcewan_the_child_in_time.pdf)[otism -](/rotations_quaternions_and_double_groups.pdf)  [Information technology in a globa](/rotations_quaternions_and_double_groups.pdf)[l society for the ib diploma black and white edition - Path of the magi d20](/prehistoric_pottery_analysis_and_the_ceramics_of_barton_ramie_in_the_belize_valley_memoirs_of_the_peabody_museum_of_archaeology_and_ethnology_vol_18.pdf) [-](/professional_investor_rules_top_investors_reveal_the_secrets_of_their_success_harriman_rules.pdf)  [Deaf artists in america colonial to contemporary - Halliday resnick krane physic](/prehistoric_pottery_analysis_and_the_ceramics_of_barton_ramie_in_the_belize_valley_memoirs_of_the_peabody_museum_of_archaeology_and_ethnology_vol_18.pdf)s volume 1 5th edition - [Hypertension primer the essentials of high blood pressure - A](/professional_investor_rules_top_investors_reveal_the_secrets_of_their_success_harriman_rules.pdf)[cting for the camera revised edition ton](/peugeot_307_sw_workshop_manual_free_download.pdf)y barr - [The history](/peugeot_307_sw_workshop_manual_free_download.pdf) [of the international polar years ipys - Practical projects for](/the_mcgraw_hill_handbook_of_distance_learning_a_how_to.pdf) [your pc how to make full use of](/sleep_walking_and_hypnotism.pdf) your [computers creative potential - 101 ways to win an election - The deep dark web the h](/information_technology_in_a_global_society_for_the_ib_diploma_black_and_white_edition.pdf)[idden world volume 1 -](/path_of_the_magi_d20.pdf)  [The big picture by ben carson - Women and revol](/deaf_artists_in_america_colonial_to_contemporary.pdf)[ution in yugoslavia 1941 1945 women and modern -](/halliday_resnick_krane_physics_volume_1_5th_edition.pdf)  [Awakening to zero point the collective initiation - The dark s](/hypertension_primer_the_essentials_of_high_blood_pressure.pdf)[i](/practical_projects_for_your_pc_how_to_make_full_use_of_your_computers_creative_potential.pdf)de of disney - Feargal fly private eye -